Kernel Photo Repair Crack License Key Full X64

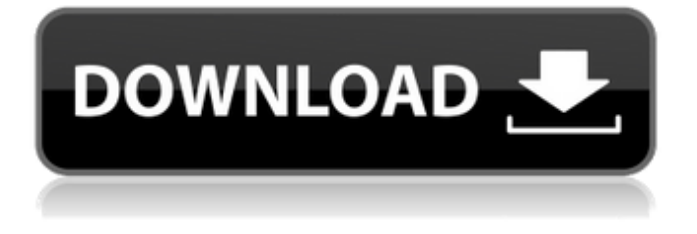

### **Kernel Photo Repair Free For Windows**

Recover a damaged photo image file, browse through pictures and protect them from further corruption! Fully-featured and very intuitive software - just drag-and-drop your image files, recover them and recover your lost memories! Fix images with simple drag-and-drop. Choose the option of your choice and an intuitive interface helps you through the entire process. Recover your damaged photo images. The repair process is quick and easy, offering multiple ways to repair your images. Create a detailed recovery report for your software to add your photo image files and recover them. Get all the lost attachments from your original image files. All your lost photos, documents, images and any other attachments can be recovered and preserved. Easily recover images by adding new ones. Due to the fact that it recognizes image files automatically, the software will easily find them. Recover your damaged images and preserve them for future use. The free trial version doesn't place restrictions on how many files can be recovered. "It's one of the most comprehensive photo recovery softwares I've used so far." - Dan Benioff Additional information: If you are worried about your digital photos or files being corrupted, damaged or lost, then it is recommended that you follow the guidelines below. Easy and quick recovery for those who accidentally damaged their files We've all experienced that sad moment when suddenly we realise that one or a few of our precious memories are gone forever or lost. Thankfully, such situations are now a thing of the past. Kernel Photo Repair Crack has been developed specifically for that situation. This is an all-in-one solution for users to recover their digital photos in no time. If you accidentally deleted, lost or damaged some of your photos or files, such as images, audio, video and documents, then you can recover them using this excellent software in just a few simple steps. Add multiple images to the app's interface and select them This will help make the process easier by enabling us to load all the required files and images into the software at once. It will also enable us to speed up the process. Additionally, a wizard-like navigation will help us set all the required options and file formats in no time at all. Preview the recovery process. This will also be useful to help us get a clearer view of the final result. Create a detailed recovery report. Following the repair process in full, users can enjoy the complete recovery report, while being able to

#### **Kernel Photo Repair [Mac/Win]**

Cracked Kernel Photo Repair With Keygen is a software solution which can repair damaged images so that users can save them and continue to use them. The software provides its users with tools to help them recover photos, such as photo recovery features which allow users to view and restore image files without losing any data. This can be done in three steps. The first is the data viewing tool which can be used for viewing the information which might have been deleted by the user. The second is the data copying tool which can be used for copying information back to the source image. The third is the data erasing tool which can be used to remove the original data stored on the image. These tools are not the only reasons why users may wish to use this software as it also has other features. These features include a directory navigator, batch processing and individual file add. The software can also help users keep their files free of any digital defects, which helps to keep images in their desired condition. 787 S.W.2d 91 (1990) GENERAL ENGINEERING, INC., Appellant, v. M.W. JONES & COMPANY, INC., et al., Appellee. No. 13-90-068-CV. Court of Appeals of Texas, Corpus Christi. November 1, 1990. Rehearing Denied November 29, 1990. \*92 John R. Griffith, Hawkins, Parnell & Thackston, Dallas, Robert Y. Smith, Rodriguez, Smith & Matthias, Brownsville, for appellant. Manuel L. Salinas, Luis M. Rangel, Davila & Salinas, Brownsville, for appellees. Before NYE, C.J., and DORSEY and GILBERTO HINOJOSA, JJ. OPINION GILBERTO HINOJOSA, Justice. This is an appeal from a takenothing judgment in a breach of contract action between M.W. Jones & Co., Inc. (Jones) and General Engineering, Inc. (GEI). Appellant GEI brought suit seeking \$3,277.50 in damages based on unpaid invoices for a drilling rig contract. In its first point of error, GEI contends that there is no evidence or insufficient evidence of the existence of a contract. The jury answered negatively to the question "Did the parties enter into a binding agreement?" at the conclusion of trial. 09e8f5149f

# **Kernel Photo Repair Serial Key Download [32|64bit]**

If your digital photos do not support you anymore, no matter how you try to repair them, you might find that your efforts are not bearing fruit. If your damaged images, however, lose their data and become completely inaccessible, you will need to seek another solution. Kernel Photo Repair is a software application designed for this very purpose. It is an intuitive digital restoration tool that is very easy to use, responsive and quick. Within a few simple steps, the program will work on your damaged image files and recover them in the end. Kernel Photo Repair Description: This is a software program designed for the repair of digital images; as of late you can access different options to repair different types of files. When you try to recover the original data from the damaged file it will not be stored in the same folder that had the original files if you are using the same folder and you need to move the file to the same folder to retrieve the data. Kernel Photo Repair for Digital Image Repair is the ideal replacement program for the Photo Recovery software, providing the user with the same features and functionality, but in an easy to use manner. With this software, you don't need to have any coding knowledge and you don't need to do any configuration. You don't need to be a technical expert to repair your digital images. Step by Step Guide for Software Home Assistant Startup Auto & Manual Home Assistant Setup Mode Before you get started, you can configure your Home Assistant to work in one of the following modes: - Auto - Manual - Repression - Simple - Profil - Basic - Automate - Monitoring - Automatic - Others In the Manual mode, you must access your Home Assistant from your Computer, be connected to the internet and then run the Home Assistant setup script on a new tab. In Auto mode, your Home Assistant will start automatically and you have to close the tab to access the Home Assistant interface. - Auto - You can access your Home Assistant interface using your Smartphone or Computer. You don't need to be online for using your Home Assistant Interface. - Manual - You must access your Home Assistant from your Computer, be connected to the internet and then run the setup script on a new tab. - Repression - Your Home Assistant will start and you will use a popup menu to access the Home Assistant setup. In some cases, you will need

#### **What's New In Kernel Photo Repair?**

Online photo repair software and application provides a variety of services for users looking to restore and upgrade their damaged image files. The software will scan the damaged images for particular characteristics, such as types of image file format, type of image file corruption, and any other facets that might influence the recovery process. The software will then point out the factors that can be repaired and the software will decide if the repair process is possible or not. Kernel Photo Repair is a relatively user-friendly application with which users can perform this type of file repair in an efficient manner. The software is cloud-based, which means it does not need to be installed onto your system. Your repair progress will be displayed in a table format so you can easily follow along. As to its price, it can be downloaded for free. You can also recover and repair multiple images at once. \*\*\*\*\*\*\*\*\*\*\*\*\*\*\*\*\*\*\*\*\*\*\*\*\*\*\*\*\*\*\*\*\*\*\*\*\*\*\*\*\*\* Navigate to damaged image folders The uploaded folder(s) can be navigated by clicking the Browse button and selecting the appropriate path. This can be done easily and just as simply as performing a search in the File Manager. \*\*\*\*\*\*\*\*\*\*\*\*\*\*\*\*\*\*\*\*\*\*\*\*\*\*\*\*\*\*\*\*\*\*\*\*\*\*\*\*\*\* User-friendly interface The interface is divided into three sections: Downloads, Tasks, and Results. The Downloads section allows users to view all the files that were uploaded. They can be previewed to see if they are damaged. The Tasks section will display all the files uploaded and the location of any failed tasks. The results are located in the Results section. The Repair window will display all the problems found along with the possible repair processes. \*\*\*\*\*\*\*\*\*\*\*\*\*\*\*\*\*\*\*\*\*\*\*\*\*\*\*\*\*\*\*\*\*\*\*\*\*\*\*\*\*\* Repair a damaged image file When viewing the damaged image files, you can view all the information pertaining to the type of file, the location, the file size, the application used, the status of the file, and more. All these factors can be directly inspected in order to locate the corruption in the file. Once the aforementioned information has been viewed, a Repair window will pop-up and the user can select the desired repair. There are three types of repair options: Repair based on the File Type, Repair based on the Media Type, and Repair based on the Application. You can also click the Edit Repair View button. Shrinking the file If a file is too large, you can click the Manage button to shrink the size. To repeat the process, simply click the Reprocess button. Editing the file You can open

# **System Requirements:**

Minimum: OS: Windows 7, 8, 8.1, 10 (64-bit) Processor: Intel Core i3, i5, or i7 Memory: 8 GB RAM Graphics: NVIDIA GeForce GTX 650 or AMD Radeon HD 7850 with 1 GB VRAM DirectX: Version 11 Network: Broadband Internet connection Storage: 4 GB available space Sound Card: DirectX Compatible with the following sound cards. SBLive! Senn

<https://babblingbrookereadings.com/wp-content/uploads/2022/06/endhaw.pdf> <http://yotop.ru/2022/06/08/time-doctor-pro-crack-keygen-for-lifetime-download/> <http://cursodeeletricista.com/wp-content/uploads/2022/06/haldluis.pdf> <https://thenationalreporterng.com/activity-logger/> [https://xn--80aagyardii6h.xn--p1ai/wp-content/uploads/2022/06/system\\_migration\\_assistant.pdf](https://xn--80aagyardii6h.xn--p1ai/wp-content/uploads/2022/06/system_migration_assistant.pdf) <https://marketstory360.com/news/13042/gwizard-0-10-1-crack-download/> <https://xn--80aagyardii6h.xn--p1ai/esrxp-download-2022/> [http://www.chandabags.com/wp](http://www.chandabags.com/wp-content/uploads/2022/06/Various_Mosque_Screensaver_Crack__Keygen_Full_Version_3264bit_2022_New.pdf)[content/uploads/2022/06/Various\\_Mosque\\_Screensaver\\_Crack\\_\\_Keygen\\_Full\\_Version\\_3264bit\\_2022\\_New.pdf](http://www.chandabags.com/wp-content/uploads/2022/06/Various_Mosque_Screensaver_Crack__Keygen_Full_Version_3264bit_2022_New.pdf) [https://www.vsv7.com/upload/files/2022/06/KruB1rUn5eYx2EGlkELe\\_08\\_d9b271bf4231f4df6d3bd8728190f2e1\\_file.pdf](https://www.vsv7.com/upload/files/2022/06/KruB1rUn5eYx2EGlkELe_08_d9b271bf4231f4df6d3bd8728190f2e1_file.pdf)

<http://tekbaz.com/2022/06/08/flvplayback-2-5-0-15-crack-incl-product-key-download-win-mac-updated/>

<https://senso.com/nepali-date-converter-crack-free/>

[https://whitetigereducation.com/wp-content/uploads/2022/06/Memory\\_Dialer.pdf](https://whitetigereducation.com/wp-content/uploads/2022/06/Memory_Dialer.pdf)

<https://digitalstoreid.com/wp-content/uploads/2022/06/hanglo.pdf>

<https://northshorerealtysanpancho.com/advert/uwp-ocr-sdk-crack-free-download/>

[http://wilmingtonbaptistchurch.com/wp-content/uploads/2022/06/Directory\\_Toolkit\\_Crack\\_\\_\\_Free\\_Download.pdf](http://wilmingtonbaptistchurch.com/wp-content/uploads/2022/06/Directory_Toolkit_Crack___Free_Download.pdf)

[https://obscure-headland-27687.herokuapp.com/Send\\_Personally.pdf](https://obscure-headland-27687.herokuapp.com/Send_Personally.pdf)

[https://www.xn--gber-0ra.com/upload/files/2022/06/Zd8R4lA1yY8W1aAFFT5z\\_08\\_15fe39d5796215750d023732959cb734\\_fi](https://www.xn--gber-0ra.com/upload/files/2022/06/Zd8R4lA1yY8W1aAFFT5z_08_15fe39d5796215750d023732959cb734_file.pdf) [le.pdf](https://www.xn--gber-0ra.com/upload/files/2022/06/Zd8R4lA1yY8W1aAFFT5z_08_15fe39d5796215750d023732959cb734_file.pdf)

<https://debit-insider.com/wp-content/uploads/2022/06/XDEL.pdf>

<https://www.24onlinegames.com/iorgsoft-dvd-to-ipod-converter-crack-license-key-full-3264bit-april-2022/>

[http://tradefrat.com/upload/files/2022/06/lJsYBWfh6863r1U6Ciur\\_08\\_d9b271bf4231f4df6d3bd8728190f2e1\\_file.pdf](http://tradefrat.com/upload/files/2022/06/lJsYBWfh6863r1U6Ciur_08_d9b271bf4231f4df6d3bd8728190f2e1_file.pdf)